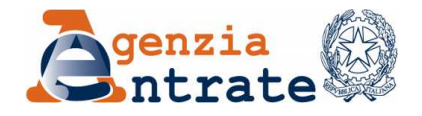

## **RICHIESTA DI ATTIVAZIONE DEL SERVIZIO**

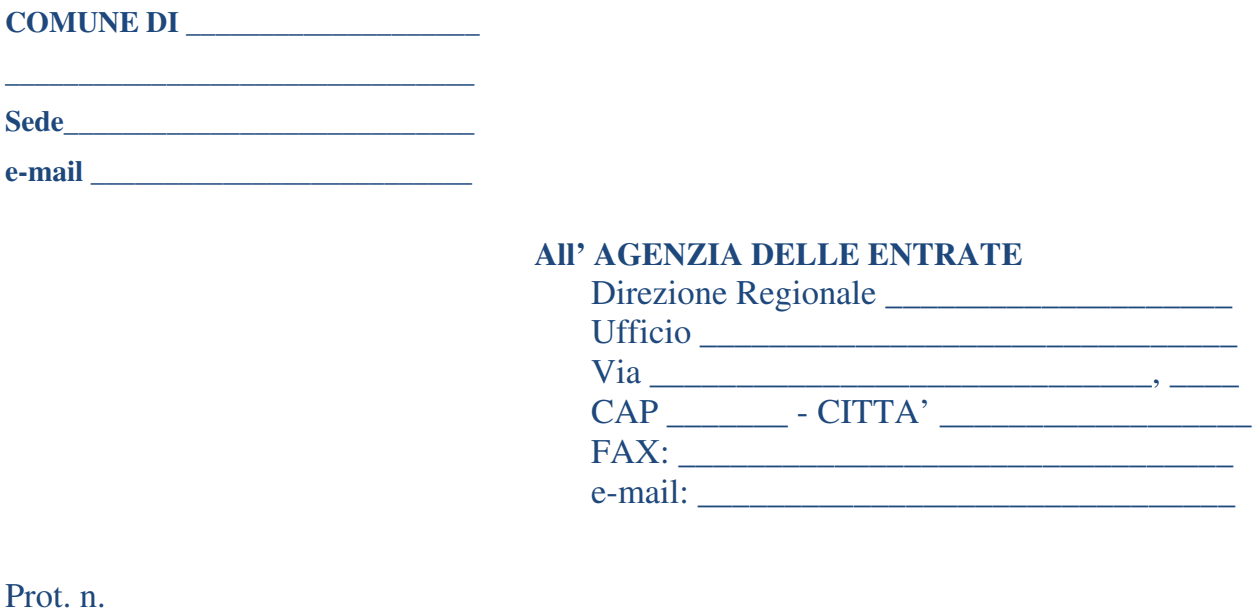

**OGGETTO**: *Convenzione tra ENTE ESTERNO e Agenzia delle Entrate Richiesta di abilitazione alla consultazione dei dati dell'Anagrafe Tributaria attraverso l'Applicativo "Siatel v2.0 – PuntoFisco" - Elenco degli Utenti amministratori locali e degli Utenti operatori* 

Con riferimento alla *Convenzione* in oggetto, si richiede di abilitare alla consultazione i soggetti indicati nell'allegata scheda e si resta in attesa delle *credenziali* di accesso.

L'Utente amministratore e/o l'Utente operatore, accettando le credenziali di accesso, assumono le responsabilità relative agli obblighi e agli impegni contenuti nella convenzione in oggetto e nell*'Allegato 3*, in particolare per quanto riguarda: l'impiego delle informazioni esclusivamente per fini istituzionali, il rispetto della normativa in materia di protezione dei dati personali e delle regole di sicurezza per l'accesso al sistema informativo dell'Anagrafe Tributaria. Essi, inoltre, sono consapevoli che l'Agenzia delle Entrate procede al tracciamento dell'accesso ai dati, tramite registrazioni che consentono di verificare a posteriori le operazioni eseguite ed al monitoraggio della frequenza degli accessi.

Luogo e Data \_\_\_\_\_\_\_\_\_\_\_\_\_\_\_\_\_\_\_\_\_\_\_

Il Supervisore

 $($   $)$